## Maxient How-To Resident Assistants

## **Reporting Behavior:**

Go to www.mc.edu/

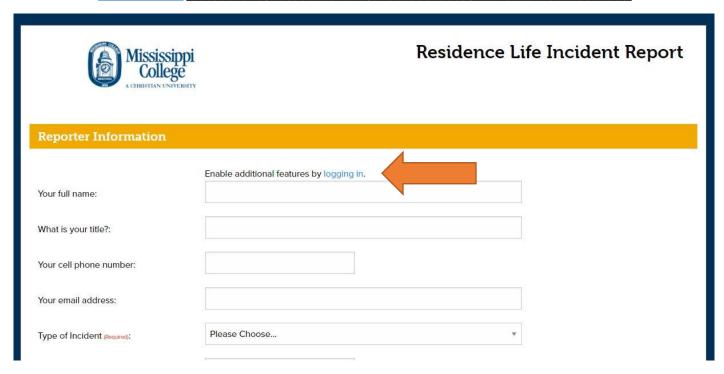

- You can click the "logging in" link to authenticate your identity with your MC credentials
- Under Reporter Information, type:
  - o Your full name
  - o Your title (Example: John Doe, RA, Ratliff Hall)
  - Your cell phone number
  - Your email address
  - o Type of Incident (THIS IS IMPORTANT)
    - Student Code of Conduct Related Incident
    - Student Behavior Concern
    - Medical Related Incident
  - Date of Incident
  - o Time of Incident
  - o Location of Incident ( choose from drop down menu)
  - Specific Location (Example: Room 103; lobby, etc)

- Who was involved?
- The binoculars icon will pull up "People Finder" so you can search for people

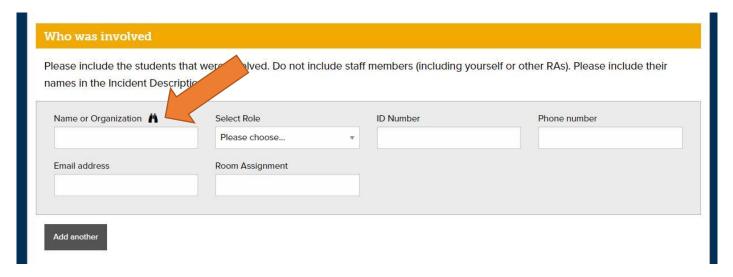

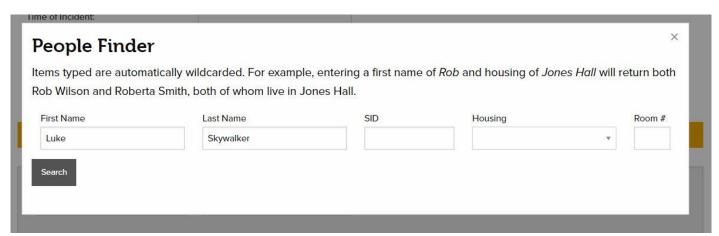

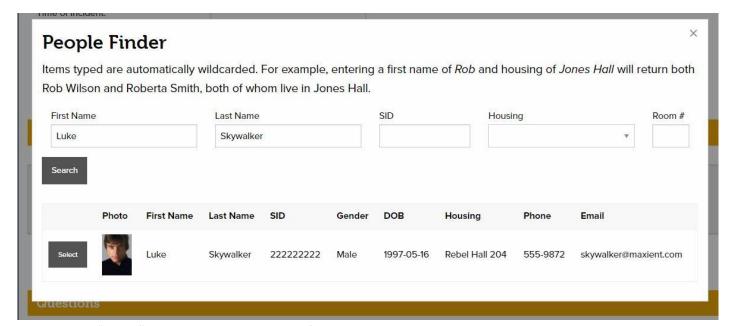

Click "Select" to choose the student you found in the system that matches your report

- Don't forget to "Select Role" after you have found the individual using the People Finder
- Repeat this step for each person you need to add to the incident
- Answer the questions in the next section
  - o The first question is your full description of the event
    - 3<sup>rd</sup> person
    - Descriptive and detailed as possible
    - FACTS- do not include your opinion

| Questions                                                                                                    |                                               |
|----------------------------------------------------------------------------------------------------|-----------------------------------------------|
|                                                                                                    |                                               |
| Please provide a detailed description of the incident/concern using specific concise, objective language. If you have I                                                                        | isted an individual as an involved person, he |
| or she should appear at least once in the narrative. For matters involving Conduct violations, please provide as much                                                                          | detail as possible in describing the behavior |
| and activities that occurred. The use of direct quotes, including any language used by any party involved, is encourage                                                                        | ed. Avoid using pronouns when multiple        |
| individuals are involved. These reports are generally reviewed by the appropriate staff member in the Office of Resid                                                                          | ence Life and/or the Office of Student        |
| Development. (Required)                                                                                                    |                                               |
|                                                                                                    |                                               |
|                                                                                                    |                                               |
|                                                                                                    |                                               |
|                                                                                                    |                                               |
|                                                                                                    |                                               |
|                                                                                                    |                                               |
| Who was the ResLife professional staff member on-call during this incident? (Required)                                                                                                    |                                               |
| Please Choose                                                                                                    | *                                             |
|                                                                                                    |                                               |
| Was the Deal if a professional staff member on call position of this incident?                                                                                                    |                                               |
|                                                                                                    |                                               |
| ○ Yes                                                                                                    |                                               |
| ◎ No                                                                                                    |                                               |
| Did the ResLife professional staff member respond to this incident in person?                                                                                                    |                                               |
| ○ Yes                                                                                                    |                                               |
|                                                                                                    |                                               |
| Was the ResLife professional staff member on-call notified of this incident? (Required)  Yes  No  No  Did the ResLife professional staff member respond to this incident in person? (Required) | ▼.                                            |

- Also answer whether the following questions:
  - Who was the ResLife professional staff member on-call during this incident? (dropdown menu)
  - o Was the ResLife professional staff member on-call notified of this incident?
  - o Did the Res Life professional staff member respond to this incident in person?

- Answer the following questions:
  - o Was the Office of Public Safety notified of this incident?
  - o Did the Office of Public Safety respond to this incident in person?
  - o Is there any other information you would like to share about this incident?
    - Maybe: background information about the individuals
    - Any back story that would help me understand the situation better
    - Not the facts of the incident included above

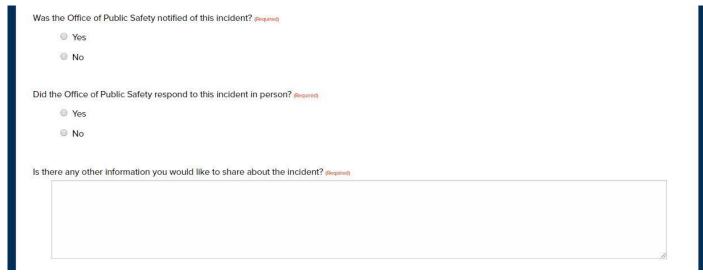

- You can then add attachments
  - Photos
  - Screen shots of messages or emails
  - o PDfs
  - Any relevant documentation

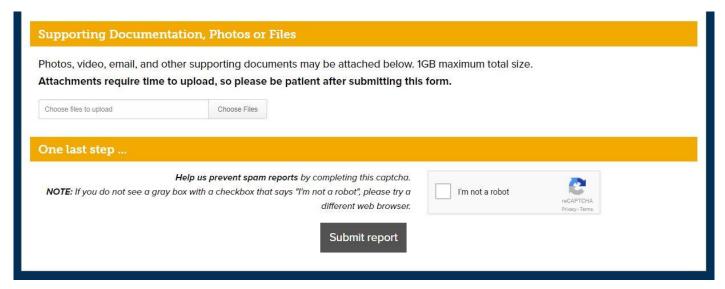

Press "Submit Report" and it will be routed to the appropriate person!